#### *УДК [517.95](https://www.teacode.com/online/udc/51/517.95.html)*

# *И. В. Овсянников<sup>1</sup> , Е. А. Кононов<sup>1</sup> , О. Д. Толстых<sup>1</sup>*

*1 Иркутский государственный университет путей сообщений, г. Иркутск, Российская Федерация*

## **МЕТОД СЕТОК В ПРИКЛАДНЫХ ЗАДАЧАХ И ЕГО РЕАЛИЗАЦИЯ НА ЯЗЫКЕ ПРОГРАММИРОВАНИЯ PYTHON**

**Аннотация.** *В данной статье рассмотрены численные методы решения дифференциальных уравнений в прикладных задачах. Особое внимание уделено методу сеток, который является одним из наиболее широко используемых численных методов для решения дифференциальных уравнений в частных производных. В статье представлены фрагменты кода программы, написанной на языке Python. Программа позволяет решить дифференциальное уравнение Лапласа методом сеток. Для работы с программой разработан пользовательский интерфейс. Работа программы была проверена на приведенном в статье примере плоской задачи Дирихле для уравнения Лапласа. Так же приведены другие примеры применения метода сеток для решения прикладных задач. Результаты исследования показывают, что метод сеток является эффективным инструментом для решения широкого спектра прикладных задач.* 

**Ключевые слова:** *численные методы, дифференциальные уравнения, метод сеток, задача Дирихле, уравнение Лапласа, интерфейс, язык программирования Python, реализация, прикладные задачи.*

# *I. V. Ovsyannikov<sup>1</sup> , E. A. Kononov<sup>1</sup> , O. D. Tolstykh<sup>1</sup>*

*1 Irkutsk State Transport University, Irkutsk, the Russian Federation*

## **THE GRID METHOD IN APPLIED TASKS AND ITS IMPLEMENTATION IN THE PYTHON PROGRAMMING LANGUAGE**

**Abstract.** *This article discusses numerical methods for solving differential equations in applied problems. Special attention is paid to the grid method, which is one of the most widely used numerical methods for solving partial differential equations. The article presents code fragments of a program written in Python. The program allows you to solve the Laplace differential equation by the grid method. A user interface has been developed to work with the program. The operation of the program was tested on the example of a planar Dirichlet problem for the Laplace equation given in the article. Other examples of the use of the grid method for solving applied problems are also given. The results of the study show that the grid method is an effective tool for solving a wide range of applied problems.*

**Keywords:** *numerical methods, differential equations, grid method, Dirichlet problem, Laplace equation, interface, Python programming language, implementation, applied problems.*

## **Введение**

Дифференциальные уравнения (в том числе в частных производных) являются одним из самых фундаментальных и широко применяемых инструментов в науке и технике. Они описывают многие физические и инженерные процессы. Отметим задачи на транспорте, например, анализ распространения шума и вибрации; исследование методов снижения воздействий на определенных участках путей; определение интенсивности звука на разных расстояниях от железнодорожных путей; моделирование теплообмена в тормозных механизмах транспорта и оптимизация их работы; определение оптимального профиля скорости поезда; изучение влияния железнодорожного движения на путевую инфраструктуру; проектирование и внедрение систем управления поездов; исследование распространения загрязняющих веществ в рамках железнодорожных систем; оптимизация маршрутизации поездов и оценка влияния высокоскоростных железнодорожных систем.

Существует множество прикладных задач, для решения которых требуется точное решение дифференциальных уравнений. Некоторые из обыкновенных уравнений могут быть решены аналитическими методами, таких как метод разделения переменных и метод Фурье. Однако, такие методы не всегда могут быть применены. Более того, существует большое количество задач, которые не могут быть решены точными методами, либо нет смысла находить точное решение в связи с описанием реального процесса. В таких случаях,

используются численные метолы. такие как метол конечных разностей, метол конечных элементов, метод Эйлера, Рунге-Кутта [1], [2], [3], [4], [5].

Для решения дифференциальных уравнений в частных производных широко применяется метод сеток [1], [2], [6], [7]. Он обладает достаточно большой точностью и применим к различным задачам.

В данной статье мы остановимся на решении плоской задачи Дирихле для уравнения Лапласа методом сеток (конечных разностей). Мы рассмотрим особенности метода сеток. Убедимся, что метод сеток является эффективным инструментом для решения широкого спектра прикладных задач, в частности - задачи теплопроводности.

### Конечно-разностная форма оператора Лапласа.

#### Первая и вторая основные схемы

В плоской области D, ограниченной контуром Г, требуется найти численное решение уравнения Лапласа

$$
\Delta u = \frac{\partial^2 u}{\partial x^2} + \frac{\partial^2 u}{\partial y^2} = 0,
$$
\n(1)

удовлетворяющее граничному условию

$$
u|_{\Gamma} = f(x, y). \tag{2}
$$

Дифференциальное уравнение (1) можно заменить конечно-разностным, используя формулу Тейлора для функции двух переменных (см., например. [1]. [2]):

$$
f(x+h, y+l) = f(x, y) + \left(\frac{\partial}{\partial x}h + \frac{\partial}{\partial y}l\right) f(x, y) + \frac{1}{2!} \left(\frac{\partial}{\partial x}h + \frac{\partial}{\partial y}l\right)^2 f(x, y) + \dots + \frac{1}{n!} \left(\frac{\partial}{\partial x}h + \frac{\partial}{\partial y}l\right)^n f(x, y) + \frac{1}{(n+1)!} \left(\frac{\partial}{\partial x}h + \frac{\partial}{\partial y}l\right)^{n+1} f(x + \Theta h, y + \Theta l), \quad 0 < \Theta < 1. \tag{3}
$$

Для получения конечно-разностной формы уравнения Лапласа приведем две основные схемы без вывода [1], [2].

Первая основная схема: записываем и складываем значения функции  $u(x, y)$  в серединах сторон квадрата  $B, C, D, E$  (рис. 1) по формуле Тейлора.

Первая конечно-разностная форма оператора Лапласа имеет вид:

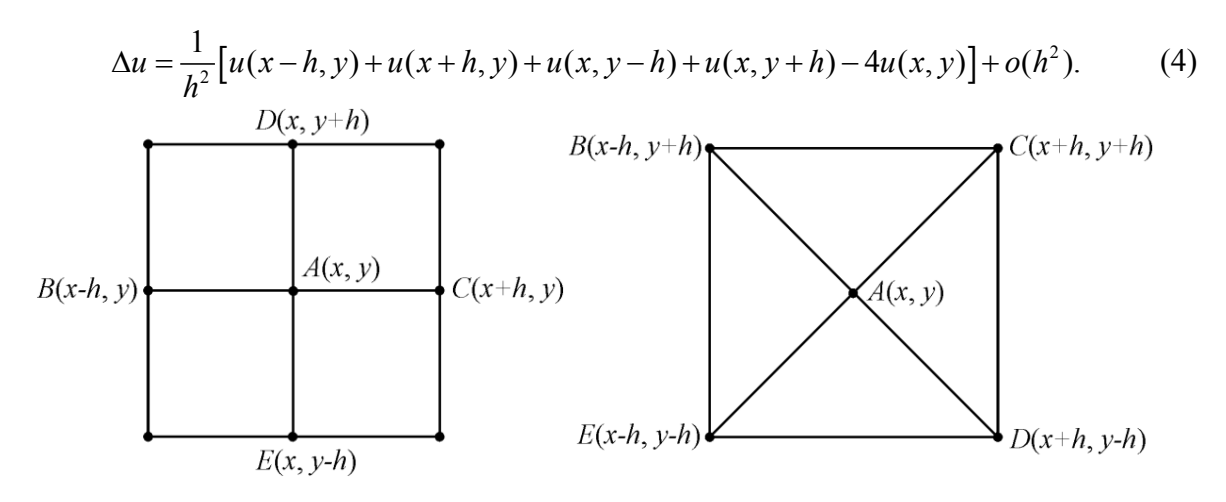

Рис. 1. Первая основная схема

Рис. 2. Вторая основная схема

Тогла уравнение Лапласа (1) можно заменить разностным:

$$
u(x, y) = \frac{1}{4} [u(x-h, y) + u(x+h, y) + u(x, y-h) + u(x, y+h)]
$$
\n(5)

$$
\text{с погрешностью:} \qquad R_h \le \frac{h^2}{6} M_4, \quad M_4 = \max \left\{ \frac{\partial^4 u}{\partial x^4}, \frac{\partial^4 u}{\partial y^4} \right\} \quad (x, y) \in D. \tag{6}
$$

Вторая основная схема: по формуле Тейлора (3) записываем и склалываем значения функции  $u(x, y)$  в вершинах квадрата  $B, C, D, E$ .

#### Вторая основная конечно-разностная форма оператора Лапласа:

$$
\Delta u = \frac{1}{2h^2} \left[ u(x+h, y-h) + u(x-h, y-h) + u(x-h, y+h) + u(x+h, y+h) - 4u(x, y) \right] + o(h^2). \tag{7}
$$

Стало быть, уравнение Лапласа можно заменить конечно-разностным уравнением

$$
u(x, y) = \frac{1}{4} [u(x+h, y-h) + u(x-h, y-h) + u(x-h, y+h) + u(x+h, y+h)]
$$
(8)

$$
R_{h} \le \frac{4h^{2}}{3} M_{4}, \quad M_{4} = \max\left\{\frac{\partial^{4} u}{\partial x^{4}}\Big|_{i+j=4}^{i,j=\overline{1,4}}\right\}, \quad (x, y) \in D. \tag{9}
$$

#### Суть метода сеток. Точность метода

1. Пусть требуется решить задачу Дирихле для уравнения Лапласа в замкнутой области D, ограниченной контуром  $\Gamma$ . В ней формируется сеточная область  $D_{\mu}$ , ограниченная контуром  $\Gamma_h$ . Два набора прямых  $\{x = ih, y = kh\}$  образуют сетку, состоящую из квадратов со стороной  $h$ , покрывающих всю область D. Пересечения прямых формируют узлы сетки  $(i, k)$ (рис. 3). Приближенное значение искомой функции определяется в каждом узле  $(i, k)$ :  $u(ih, kh) = u_{ik}$ ,  $i = \overline{1, n}, k = \overline{1, m}$ .

2. Используя граничное условие (2) в граничных узлах сеточной области устанавливаются значения искомого решения, соответствующие значению целевой функции в ближайшей точке контура  $\Gamma$ .

3. С использованием рассмотренных схем дифференциальное уравнение (1) в каждом внутреннем узле заменяется конечно-разностным.

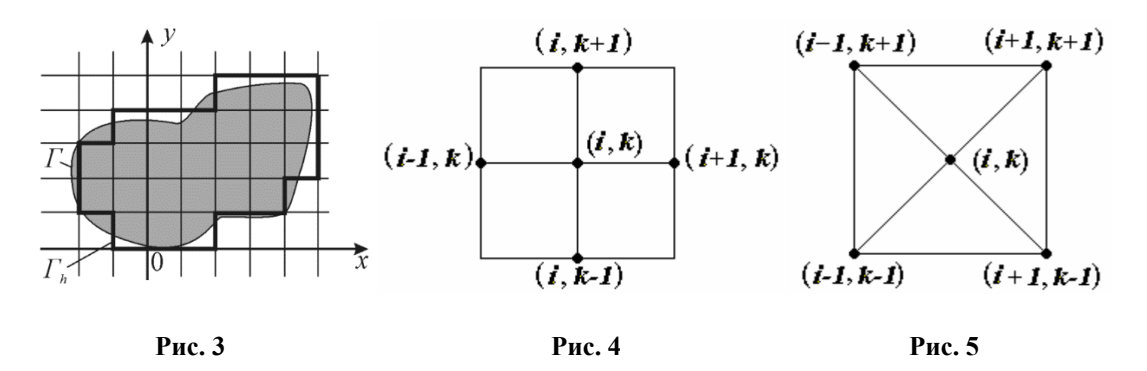

Первая основная схема (рис. 1 и 4). Значение искомой функции в центре квадрата определяется как среднее арифметическое значений функции в серединах его сторон (ср. (5)):

$$
u_{i,k} = \frac{1}{4} \Big[ u_{i-1,k} + u_{i+1,k} + u_{i,k-1} + u_{i,k+1} \Big].
$$
 (10)

Вторая основная схема (рис. 2 и 5). Значение искомой функции в центре квалрата вычисляется как среднее арифметическое значений функции в угловых точках этого квадрата  $(cp. (8))$ :

$$
u_{i,k} = \frac{1}{4} \Big[ u_{i-1,k-1} + u_{i-1,k+1} + u_{i+1,k-1} + u_{i+1,k+1} \Big]. \tag{11}
$$

Лля внутренних узлов сеточной области получаем по этим схемам системы линейных неоднородных алгебраических уравнений.

Решение систем можно определить различными методами, например, методами Гаусса, итераций или Зейделя, которые просто реализовать на компьютере.

Стоит отметить, что выбор сеточной области зависит от специфики задачи. При этом важно, чтобы контур сеточной области наиболее точно аппроксимировал границу. Мы рассмотрели самый простой вид сеточной области.

Погрешности, возникающие при использовании метода сеток, учитывают погрешности разных видов:

1) погрешность, связанная с заменой дифференциального уравнения в частных производных разностным;

2) погрешность, связанная с переносом граничных условий с границы  $\Gamma$  на границу  $\Gamma_{\mu}$ сеточной области;

3) погрешность приближенных вычислений.

Формулы оценки погрешности указывают на то, что погрешность метода сеток имеет порядок  $h^2$ :  $|u(x, y) - u_{ik}| \leq Ah^2$ . Обычно, чтобы добиться необходимой точности решения, задача изначально решается при помощи крупной сетки, после чего происходит переход к более мелкой. Доказано, что сеточный метод является сходящимся. Иными словами, увеличение плотности сетки позволяет получить решение граничной задачи с требуемым уровнем точности. На практике обосновано используют следующий подход к оценке погрешности: если  $u^{(2h)}$  и  $u^{(h)}$  – приближенные решения для сетки с размерами ячеек 2h и h соответственно, то ошибка в общих узлах сетки определяется формулой:

$$
R_h(x, y) \approx \frac{1}{3} |u^{(2h)} - u^{(h)}|.
$$
 (12)

## Плоская задача Дирихле для уравнения Лапласа. Задача теплопроводности

В данной статье представлены результаты исследования стационарного распределения температуры в железнодорожных конструкциях, таких как участок перехода между металлическими рельсами и полимерными элементами, а также в виде прямоугольной пластины, моделирующей часть железнодорожного переезда. Для решения указанных задач используется не только традиционные аналитические методы, но и численные подходы, основанные на методе сеток. С целью обеспечения эффективного решения задач была разработана специализированная программа, позволяющая автоматически решать подобные задачи методом сеток с заданными граничными условиями и шагом сетки. Это позволило провести детальный анализ возникающих температурных процессов, оценить погрешности полученных результатов и определить оптимальные параметры для регулирования температурных условий на железнодорожных объектах.

Рассмотрим несколько задач, сначала предоставим решение, выполненное вручную, после чего воспользуемся созданной программой и сравним результаты.

Задача 1. Рассмотрим проблему управления температурой железнодорожных путей в районе перехода между металлическими рельсами и полимерными упругими элементами, предназначенными для уменьшения нагрузки на путевую основу. В связи с различными

коэффициентами теплопроводности этих материалов возникает сложное распределение температур вдоль и поперек путей.

Цель задачи состоит в том, чтобы определить стационарное распределение температуры в прямоугольной пластине, представляющей собой участок перехода между металлическими рельсами и полимерными элементами, и оценить погрешность для оптимизации системы отопления и охлаждения.

Требуется найти стационарное распределение температуры  $u(x, y)$  в прямоугольной пластине  $0 \le x, y \le 0.3$  с шагом  $h = 0.1$ , если известно распределение температуры на границе прямоугольника):  $u(x, 0) = x$ ,  $u(0, y) = 3y$ ,  $u(x, 0.3) = 0.9 + x$ .  $(Ha)$ сторонах  $u(0.3, v) = 10v^2 + 0.3$ . Опенить точность решения.

Решение. Стационарное распределение температуры определяется задачей Дирихле для уравнения Лапласа в прямоугольнике. Решение поставленной задачи найдем, используя метод сеток.

На 1 этапе вычислим значения функции  $u(x, y)$  в граничных узлах сетки с шагом  $h = 0.1$ (рис. 6) и затем записываем соответствующие значения функции во внутренних узлах в таблине 1.

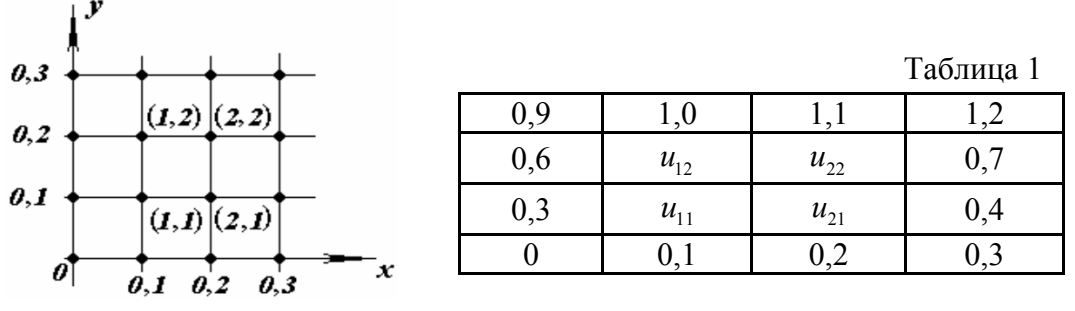

Puc  $6$ 

На 2 этапе для внутренних узлов сеточной области получим систему уравнений, опираясь на основные схемы (рис. 4, 5), формула (10), (11):

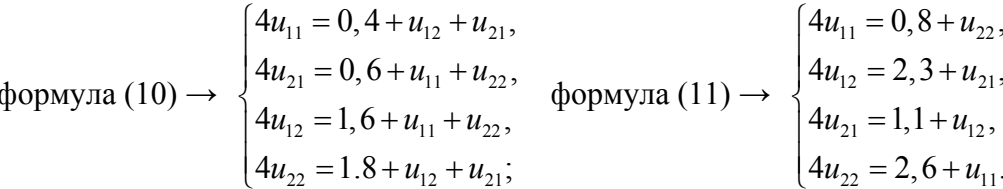

3 этап: полученные системы решены методом Гаусса, решения представлены в таблицах 2, 3. Анализ таблиц 2 и 3 позволяет предположить, что решение найдено с точностью  $\varepsilon = 0,1$ . Точность каждой схемы порядка  $h^2(h = 0, 1)$ , поэтому решение системы записывается с тремя знаками после запятой.  $\overline{m}$   $\overline{a}$  $\sim$ 

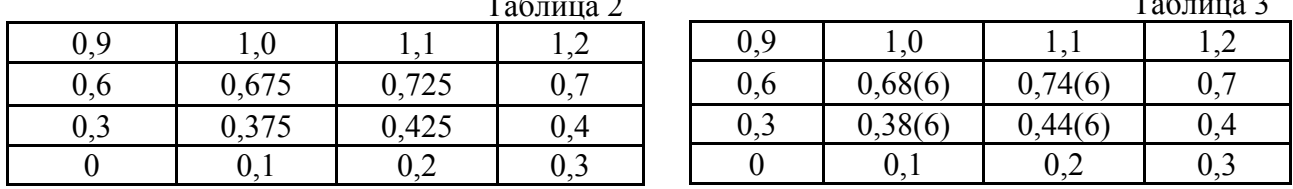

4 этап: решение задачи при шаге  $h = 0,05$  – представлено в таблице 4. Решение получено методом итераций с применением обеих схем.

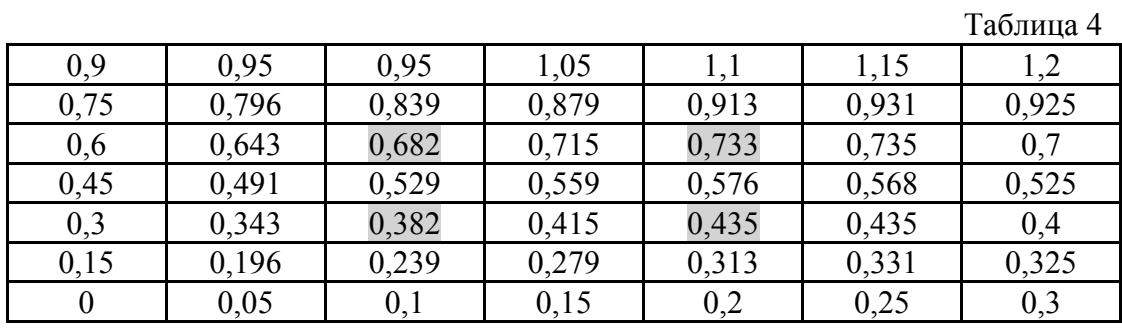

В таблице 4 выделены значения искомой функции для сетки с шагом  $h = 0.05$  при тех же *х*, *у*, что и во внутренних узлах сетки с шагом  $h = 0.1$  (ср. табл. 2 и 3).

Произведем оценку погрешности значений в общих узлах сетки из таблиц 2, 3, 4, используя (12):

- $0,687 0,682 = 0,005, 0,387 0,382 = 0,005,$  $\left( \right)$  $0,747 - 0,733 = 0,014, 0,447 - 0,435 = 0,012,$  $R_{0.05} \leq \frac{0.014}{3} \approx 0.005 < 0.01$ .
- $0,682 0,675 = 0,007, 0,382 0,375 = 0,007,$  $2)$  $0,733 - 0,725 = 0,008, 0,435 - 0,425 = 0,010,$  $R_{0.05} \leq \frac{0.01}{2} \approx 0.003 < 0.01$ .

Стало быть, решение поставленной задачи Дирихле найдено с погрешностью  $R_h < 0.01$ .

2. Рассмотрим задачу моделирования стационарного распределения Задача температуры в прямоугольной пластине рельса. Пластина имеет размер  $a \times a$ , известно, что на нижней границе пластины вдоль рельса  $y = 0$  температура изменяется по синусоидальному

закону, что описывается функцией  $u(x, 0) = \sin \frac{\pi x}{a}$ . Это может соответствовать, например,

периодическому прохождению колес поезда. На остальных границах пластины температура равна нулю, что соответствует тому, что рельс контактирует с окружающей средой и происходит охлаждение.

Цель – найти распределение температуры  $u(x, y)$  внутри пластины. Для решения этой задачи используется уравнение Лапласа, которое является уравнением теплопроводности для стационарного (неизменяющегося со временем) состояния.

Мы решаем эту задачу с использованием численного метода на сетке с шагом  $h = 0,25a$ . Это дает нам возможность получить детализированный профиль температуры внутри пластины и понять, как эффективно происходит рассеивание тепла от нагруженной части рельса. В итоге задачу описывает следующая математическая модель: найти решение задачи Дирихле для уравнения Лапласа в квадрате  $0 \le x \le a$ ,  $0 \le y \le a$ , с шагом  $h = 0,25a$ , если на границе квадрата:  $u(x, 0) = \sin \frac{\pi x}{a}$ , искомой значения функции известны  $u(x,a) = u(0, y) = u(a, y) = 0$ .

Для этой задачи существует точное решение ([2])  $u(x, y) = \frac{sh \frac{\pi(a - y)}{a}}{h} \sin \frac{\pi x}{a}$ ,

соответствующее численное решение во внутренних узлах сетки приведено в таблице 5.

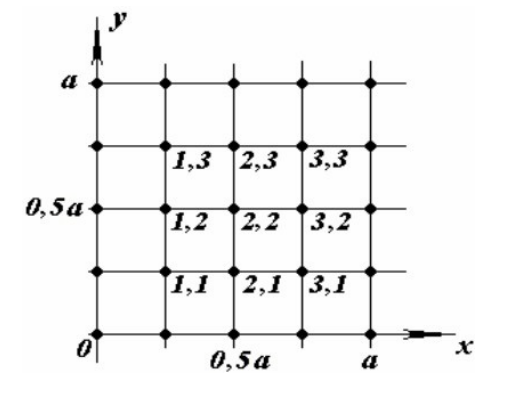

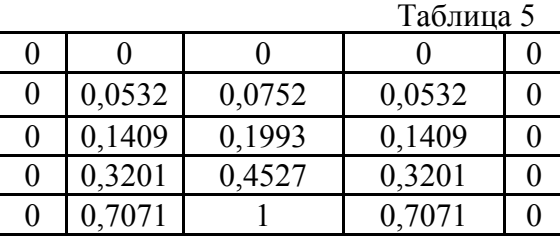

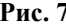

Учитывая граничное условие  $u(x,0) = \sin \frac{\pi x}{a}$  и свойства синуса, отметим, что искомое решение симметрично относительно  $x = 0.5a$ . Например, получим систему уравнений для внутренних узлов сетки (рис. 7) по первой основной схеме и преобразуем с учетом симметрии решения относительно заданной прямой  $x = 0, 5a$ , то есть  $u_{31} = u_{11}$  и т.д.

$$
\begin{cases}\n4u_{11} = 0, 7071 + u_{12} + u_{21}, \n4u_{12} = u_{11} + u_{13} + u_{22}, \n4u_{13} = u_{12} + u_{23}, \n4u_{21} = 1 + u_{11} + u_{31} + u_{22}, \n4u_{22} = u_{12} + u_{21} + u_{23} + u_{32}, \n4u_{23} = u_{13} + u_{22} + u_{33}, \n4u_{31} = 0, 7071 + u_{21} + u_{32}, \n4u_{32} = u_{22} + u_{31} + u_{33}, \n4u_{33} = u_{23} + u_{32}; \n\end{cases}
$$

$$
u_{31} = u_{11},
$$
  
\n
$$
u_{32} = u_{12},
$$
  
\n
$$
u_{33} = u_{13},
$$
  
\n
$$
4u_{11} = 0,7071 + u_{12} + u_{21},
$$
  
\n
$$
4u_{12} = u_{11} + u_{13} + u_{22},
$$
  
\n
$$
4u_{13} = u_{12} + u_{23},
$$
  
\n
$$
4u_{21} = 1 + 2u_{11} + u_{22},
$$
  
\n
$$
4u_{22} = 2u_{12} + u_{21} + u_{23},
$$
  
\n
$$
4u_{23} = 2u_{13} + u_{22}.
$$

Решение этой системы записано в таблице 6, а абсолютная и относительная погрешность решения в сравнении с таблицей 5 представлены соответственно в таблицах 7 и 8.

Нетрудно видеть, что относительная погрешность результата при  $h = 0,25a$  достигает

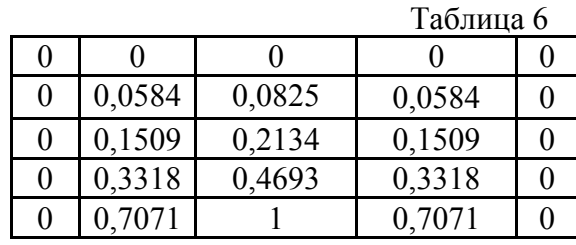

9,8%. Расчёты показывают, что при сетке размером  $h = 0,125a$  эта относительная погрешность численного решения задачи уменьшается до 2,5%.

| E. |   |        |        | Таблі  |
|----|---|--------|--------|--------|
|    |   |        |        |        |
|    | 0 | 0,0980 | 0,0970 | 0,0980 |
|    |   | 0,0710 | 0,0710 | 0,0710 |
|    |   | 0,0366 | 0,0367 | 0,0366 |
|    |   |        |        |        |

 $To6mnc$ 

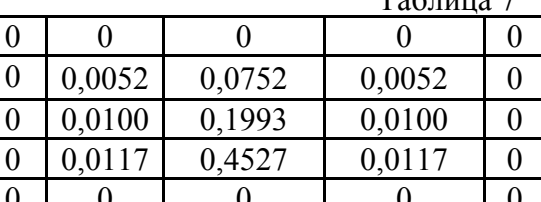

блица 8

 $\theta$  $\overline{0}$ 

 $\theta$  $\overline{0}$ 

 $\theta$ 

## **Программа реализации метода сеток на языке Python**

В данной статье рассматривается метод сеток для решения уравнения Лапласа для задачи Дирихле. Для решения задачи была разработана программа на языке программирования Python с использованием среды разработки Pycharm.

Программа включает в себя модули для работы с массивами (numpy), создания графического интерфейса (tkinter), построения графиков (matplotlib) и решения систем линейных уравнений (scipy). Она представлена в виде класса LaplaceApp, который наследуется от класса Tk из библиотеки tkinter.

Используемые методы для реализации метода сеток:

1) метод gridLaplace\_solve класса LaplaceApp реализует алгоритм метода сеток для уравнения Лапласа задачи теплопроводности. Он принимает на вход размеры пространства, шаг сетки и граничные условия, генерирует сетку и заполняет ее граничными условиями. Затем метод создает матрицу коэффициентов A и вектор B для решения системы линейных уравнений. Решение системы линейных уравнений осуществляется с использованием функции solve из модуля scipy.linalg;

2) метод solve класса LaplaceApp получает входные параметры от пользователя через элементы графического интерфейса (Entry) и передает их методу gridLaplace\_solve для решения системы линейных уравнений. Затем метод выводит исходные данные и решение в виде текстовых таблиц на графический интерфейс.

Полученная программа представляет собой эффективный инструмент для решения задач теплопроводности в двумерном пространстве. Она обладает простым и удобным интерфейсом (рис. 8), что позволяет пользователю быстро и точно решать задачи Дирихле методом сеток (рис. 9).

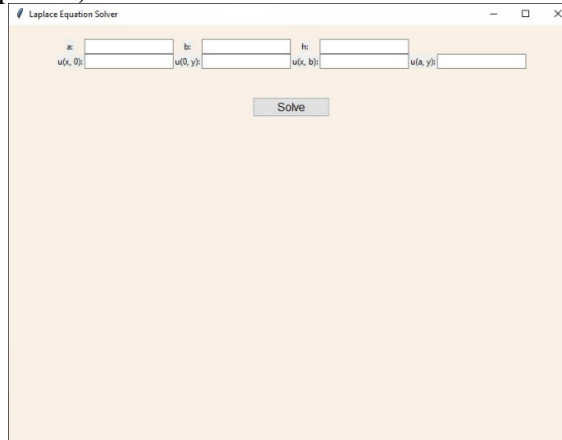

**Рис. 8. Интерфейс программы Рис. 9. Решение задачи**

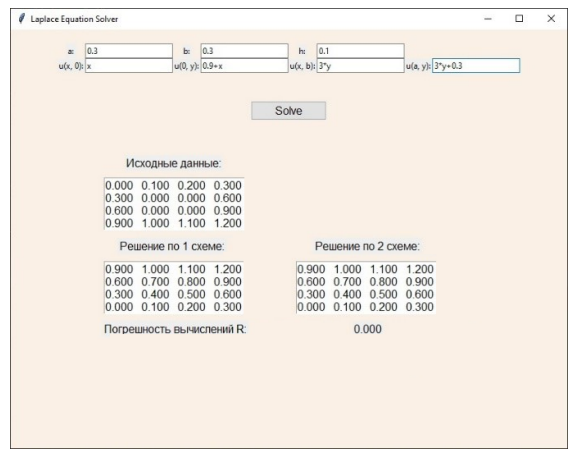

## **Решение задач по программе**

Алгоритм решения задачи Дирихле для уравнения Лапласа методом сеток с использованием составленной программы состоит из следующих этапов:

Ввод данных: пользователь заполняет семь форм, в которые вводятся значения a, b, h, а также граничные условия и шаг для численного решения задачи.

1. Инициализация сетки: программа создает двумерную сетку на основе заданных параметров a, b и h. Каждый узел сетки представляет собой точку, в которой будет вычислено значение искомой функции.

2. Настройка граничных условий: на основе введенных пользователем данных программа определяет граничные условия для сетки и устанавливает соответствующие значения измерения на границах области.

3. Итеративный процесс: программа проводит итерационный процесс с использованием одного из двух основных методов численного решения задачи теплопроводности. На каждом шаге вычисляются новые значения функции в узлах сетки на основе предыдущих значений и граничных условий.

4. Проверка схолимости: на каждой итерации программа проверяет схолимость решения, сравнивая изменение значений искомой функции между двумя последовательными итерациями с заданным порогом погрешности. Если изменения температуры во всех узлах сетки меньше порога погрешности, итерационный процесс завершается.

5. Вычисление погрешности: после завершения итерационного процесса программа вычисляет погрешность решения, сравнивая полученные значения численного значения с аналитическим решением задачи (если оно известно) или используя другие методы оценки погрешности.

6. Вывод результатов: программа выводит полученное распределение температуры в виде сетки по выбранному методу, а также погрешность решения. Это позволяет пользователю оценить точность и надежность полученных результатов, а также проводить сравнительный анализ различных методов численного решения задачи теплопроводности.

Задача 1. Для решения первой задачи, заполним формы следующим образом (рис. 10. Формы интерфейса для записи значений):

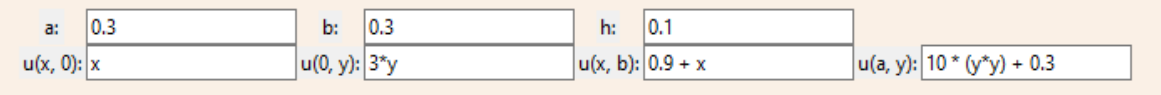

Рис. 10. Формы интерфейса для записи граничных значений

После чего нажимаем кнопку «Solve» - для решения задачи теплопроводности методом сеток по 2 основным схемам. Программа выводит следующий результат (рис. 11):

| Исходные данные:                                                                                                    |                                                                                                    |
|----------------------------------------------------------------------------------------------------|----------------------------------------------------------------------------------------------------|
| 0.0000 0.1000 0.2000 0.3000<br>0.3000 0.0000 0.0000 0.4000<br>0.6000 0.0000 0.0000 0.7000<br>0.9000 1.0000 1.1000 1.2000 |                                                                                                    |
| Решение по 1 схеме:                                                                                                    | Решение по 2 схеме:                                                                                                    |
| 0.9000 1.0000 1.1000 1.2000<br>0.6000 0.6750 0.7250 0.7000<br>0.3000 0.3750 0.4250 0.4000<br>0.0000 0.1000 0.2000 0.3000 | 0.9000 1.0000 1.1000 1.2000<br>0.6000 0.6867 0.7467 0.7000<br>0.3000 0.3867 0.4467 0.4000<br>0.0000 0.1000 0.2000 0.3000 |
| Погрешность вычислений R:                                                                                                | 0.0059                                                                                                    |

Рис. 11. Решение залачи 1 с шагом  $h = 0.1$ 

В первой таблице указаны исходные данные, с вычисленными граничными условиями, во второй таблице - вычислены все неизвестные точки. Таким образом - получено решение задачи для сетки с шагом  $h = 0.1$ . Решение задачи для шага  $h = 0.05$ , меньше в 2 раза, как того требует формула (12) – для подсчета погрешности представлена на (рис. 12):

| Исходные данные:                                                                                                    |                                                                                                    |  |
|----------------------------------------------------------------------------------------------------|----------------------------------------------------------------------------------------------------|--|
| 0.0000 0.0500 0.1000 0.1500 0.2000 0.2500 0.3000<br>0.1500 0.0000 0.0000 0.0000 0.0000 0.0000 0.3250<br>0.3000 0.0000 0.0000 0.0000 0.0000 0.0000 0.4000<br>0.4500 0.0000 0.0000 0.0000 0.0000 0.0000 0.5250<br>0.6000 0.0000 0.0000 0.0000 0.0000 0.0000 0.7000<br>0.7500 0.0000 0.0000 0.0000 0.0000 0.0000 0.9250<br>0.9000 0.9500 1.0000 1.0500 1.1000 1.1500 1.2000             |                                                                                                    |  |
| Решение по 1 схеме:                                                                                                    | Решение по 2 схеме:                                                                                                    |  |
| 0.9000 0.9500 1.0000 1.0500 1.1000<br>1 1500 1 2000<br>0.7500 0.7942 0.8369 0.8760 0.9083 0.9284 0.9250<br>0.7289<br>0.6000 0.6400 0.6774 0.7087<br>0.7000<br>0.7302<br>0.4500 0.4885 0.5239 0.5524 0.5684 0.5634 0.5250<br>0.3000 0.3400 0.3774 0.4087 0.4289 0.4302 0.4000<br>0.1500 0.1942 0.2369 0.2760 0.3083 0.3284 0.3250<br>0.0000 0.0500 0.1000 0.1500 0.2000 0.2500 0.3000 | 0.9000 0.9500 1.0000 1.0500 1.1000 1.1500<br>1,2000<br>0.7500 0.7951 0.8385 0.8786 0.9115 0.9335 0.9250<br>0.6000 0.6413 0.6802<br>0.7125 0.7341<br>0.7337<br>0.7000<br>0.4500 0.4901 0.5269 0.5571 0.5731 0.5670 0.5250<br>0.3000 0.3413 0.3802 0.4125 0.4341 0.4337<br>0.4000<br>0.1500 0.1951 0.2385 0.2786 0.3115 0.3335 0.3250<br>0.0000 0.0500 0.1000 0.1500 0.2000 0.2500 0.3000 |  |
| Погрешность вычислений R:                                                                                                    | 0.0014                                                                                                    |  |

Рис. 12. Решение задачи с шагом  $h = 0.05$ 

Но этого делать было необязательно - программа автоматически подсчитывает сетку с шагом, уменьшенным в 2 раза, и рассчитывает R.

Оценка погрешности: как можно убедиться на примере задачи 1, программа правильно считает погрешность - по формуле (12). Сравним полученное программой решение с известным, убедимся, что программа работает корректно.

Залача 2.

Во второй задаче появляется трансцендентная функция - синус. Для решения задачи заполняем формы следующим образом (рис. 13):

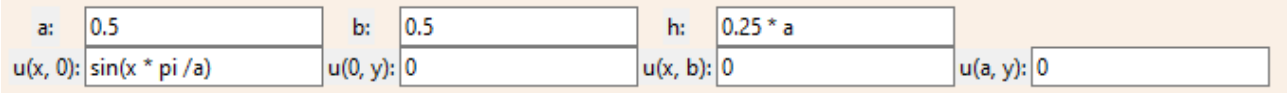

#### Рис. 13. Начальные данные

Заметим, что формы позволяют вводить произвольные математические функции, что существенно расширяет круг решаемых задач.

После нажатия кнопки «Solve», получаем следующее решение (рис. 14):

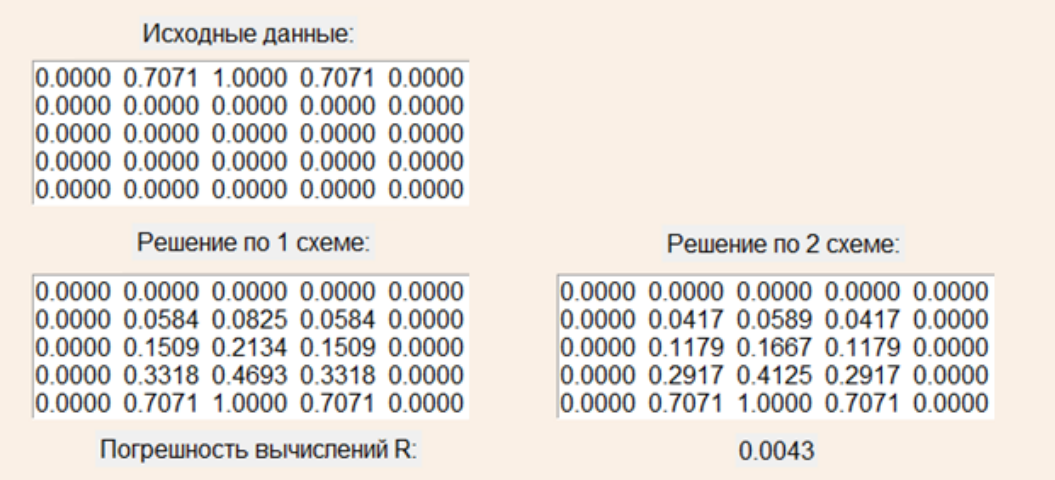

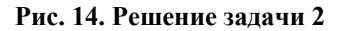

Несложно убелиться в корректности ланного решения, сравнив его с решением, которое было выполнено вручную.

#### Заключение

Метод сеток является одним из широко используемых численных методов для решения дифференциальных уравнений в частных производных. В статье отражено применение метода сеток к решению задачи Дирихле для уравнения Лапласа. Представлена реализация метода сеток на языке программирования Python, в программе добавлена погрешность вычислений. разработан удобный пользовательский интерфейс. Корректность работы программы проверена на приведенных контрольных примерах, решенных вручную. Стоит отметить, что программа реализации метода сеток делает его более доступным и удобным для использования в научных и инженерных исследованиях.

Можно заключить, что метод сеток является эффективным инструментом для решения широкого спектра прикладных задач, а его реализация на языке программирования Python позволяет сделать его более доступным и гибким для научных и инженерных исследований.

# **БИБЛИОГРАФИЧЕСКИЙ СПИСОК**

1. Специальные разделы высшей математики: учеб. пособие / О. Д. Толстых, С. В. Миндеева. – Иркутск; ИрГУПС, 2016. – 156 с.

2. Уравнения математической физики. Учебное пособие для студентов технических специальностей / О.Д. Толстых, В.Е. Гозбенко. – Иркутск; ИрГУПС, 2008. – 119 с.

3. Волков Е. А. Численные методы. М.: Лань, 2004. 256 с.

4. Самарский, А. А. Численные методы / А. А. Самарский, А. В. Гулин. – М.: Наука, 1989. – 432 c.

5. Бахвалов, Н. С. Численные методы / Н. С. Бахвалов, Н. П. Жидков, Г. М. Кобельков. – М.: Лаборатория базовых знаний, 2001. – 632 c.

6. Г. А. Павлова, И. В. Беляева, «Модификация метода сеток с использованием разложений Тейлора», Вестн. Сам. гос. техн. ун-та. Сер. Физ.-мат. науки, 3(28) (2012), 152– 162 с.

7. Каханер Д., Моулер К., Нэш С. Численные методы и программное обеспечение (пер. с англ.). М.: Мир, 2001, 575 c.

#### **REFERENCES**

1. Special sections of higher mathematics: studies. manual / O. D. Tolstykh, S. V. Mindeeva. – Irkutsk; IrGUPS, 2016. – 156 p.

2. Equations of mathematical physics. Textbook for students of technical specialties / O.D. Tolstykh, V.E. Gozbenko. – Irkutsk; IrGUPS, 2008. – 119 p.

3. Volkov E. A. Numerical methods. M.: Lan, 2004. 256 p.

4. Samarsky, A. A. Numerical methods / A. A. Samarsky, A.V. Gulin. – M.: Nauka, 1989. – 432 p.

5. Bakhvalov, N. S. Numerical methods / N. S. Bakhvalov, N. P. Zhidkov, G. M. Kobelkov. – M.: Laboratory of Basic Knowledge, 2001. – 632 c.

6. G. A. Pavlova, I. V. Belyaeva, "Modification of the grid method using Taylor expansions", Vestn. Sam. gos. tech. un-ta. Ser. Phys.-mat. sciences, 3(28) (2012), 152-162 S.

7. Kahaner D., Mouler K., Nash S. Numerical methods and software (translated from English). Moscow: Mir, 2001, 575 p.

## **Информация об авторах**

*Овсянников Иван Владимирович* – студент 3 курса направления подготовки «Программная инженерия», Иркутский государственный университет путей сообщений, г. Иркутск, Российская Федерация, e-mail: bidanocka@gmail.com

*Кононов Евгений Александрович* – студент 3 курса специальности «Строительство железных дорог», Иркутский государственный университет путей сообщений, г. Иркутск, Российская Федерация, email: zhenya.kononov.11@mail.ru

*Толстых Ольга Дмитриевна* – к. ф.-м. н., доцент кафедры «Математика», Иркутский государственный университет путей сообщений, г. Иркутск, Российская Федерация, e-mail: tolgad05@mail.ru

# **Information about the authors**

*Ovsyannikov Ivan Vladimirovich* – 3rd year student of the specialty "Software Engineering", Irkutsk State Transport University, Irkutsk, the Russian Federation, e-mail: bidanocka@gmail.com

*Kononov Evgeny Alexandrovich* – 3rd year student of the specialty "Railway Construction", Irkutsk State Transport University, Irkutsk, the Russian Federation, e-mail: zhenya.kononov.11@mail.ru

*Tolstykh Olga Dmitrievna* – PhD in Physics and Mathematics, Associate Professor, Department of Mathematics, Irkutsk State Transport University, Irkutsk, the Russian Federation, e-mail: tolgad05@mail.ru